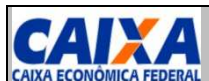

## **SITCS – Download do Banco de Contribuintes SITE Contribuinte | SITE Entidade | Conexão Direta**

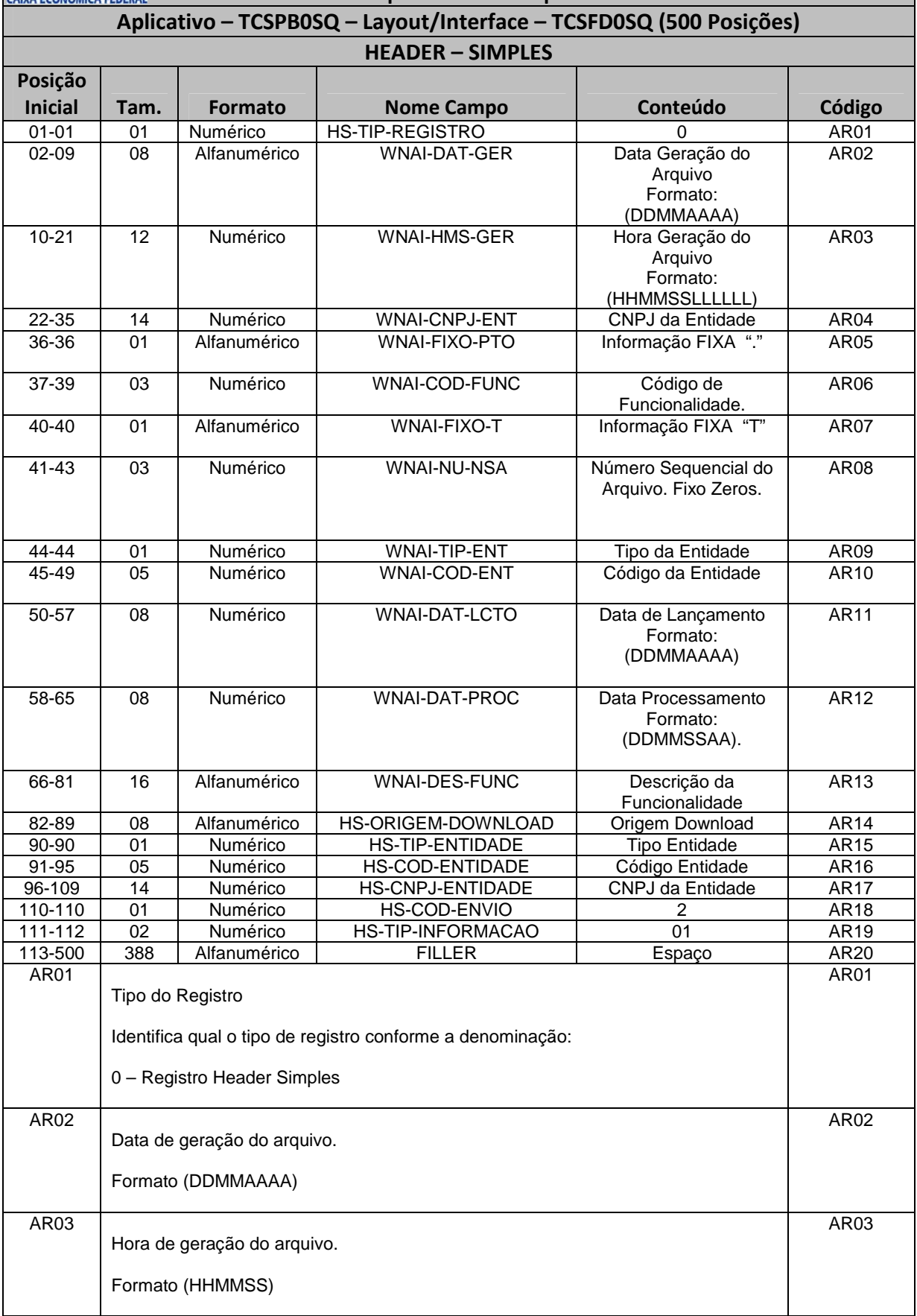

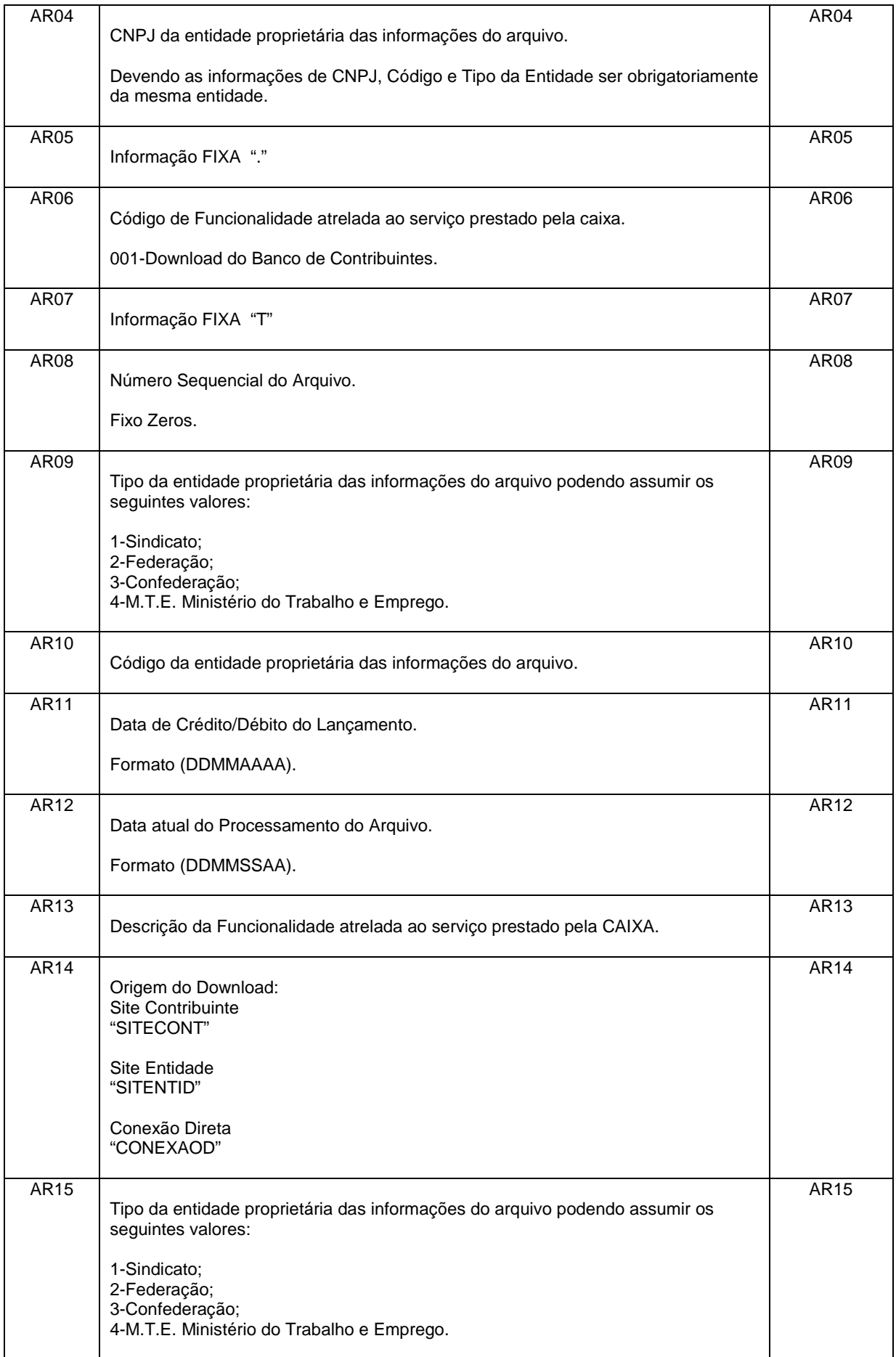

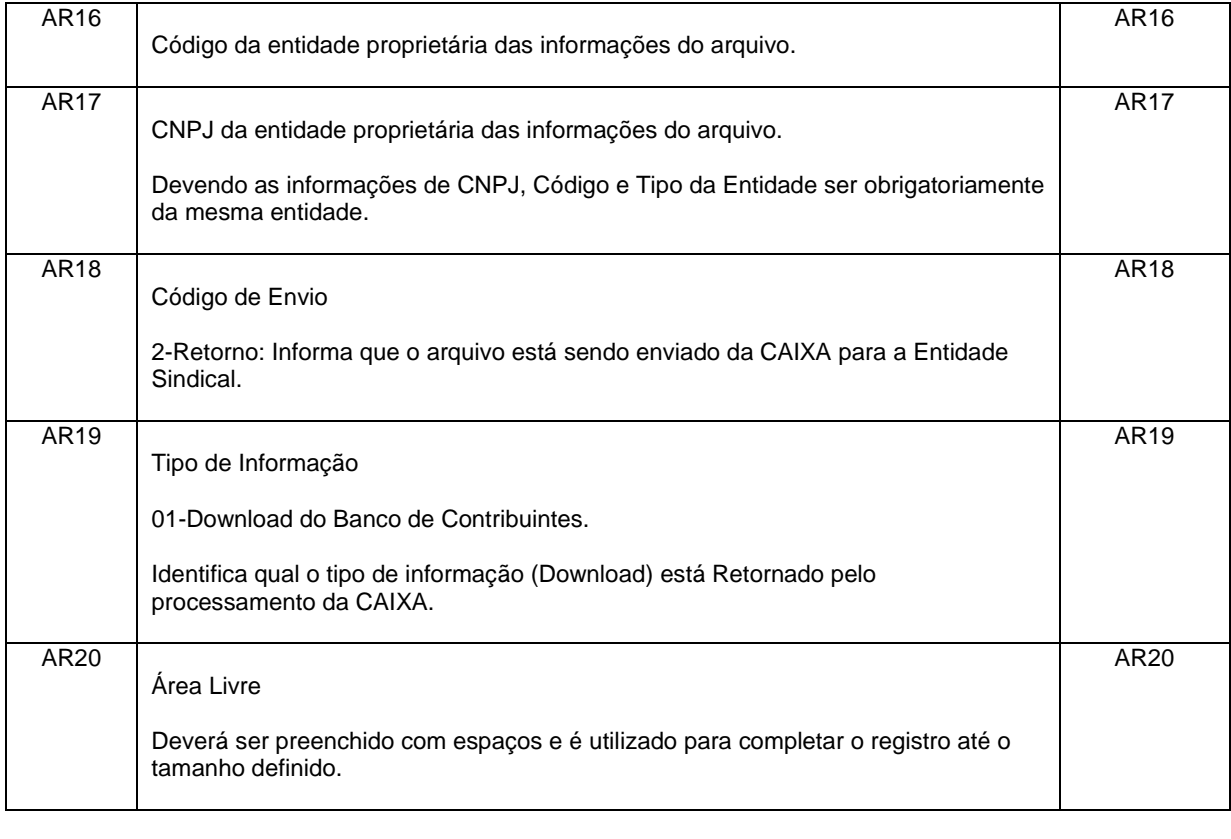

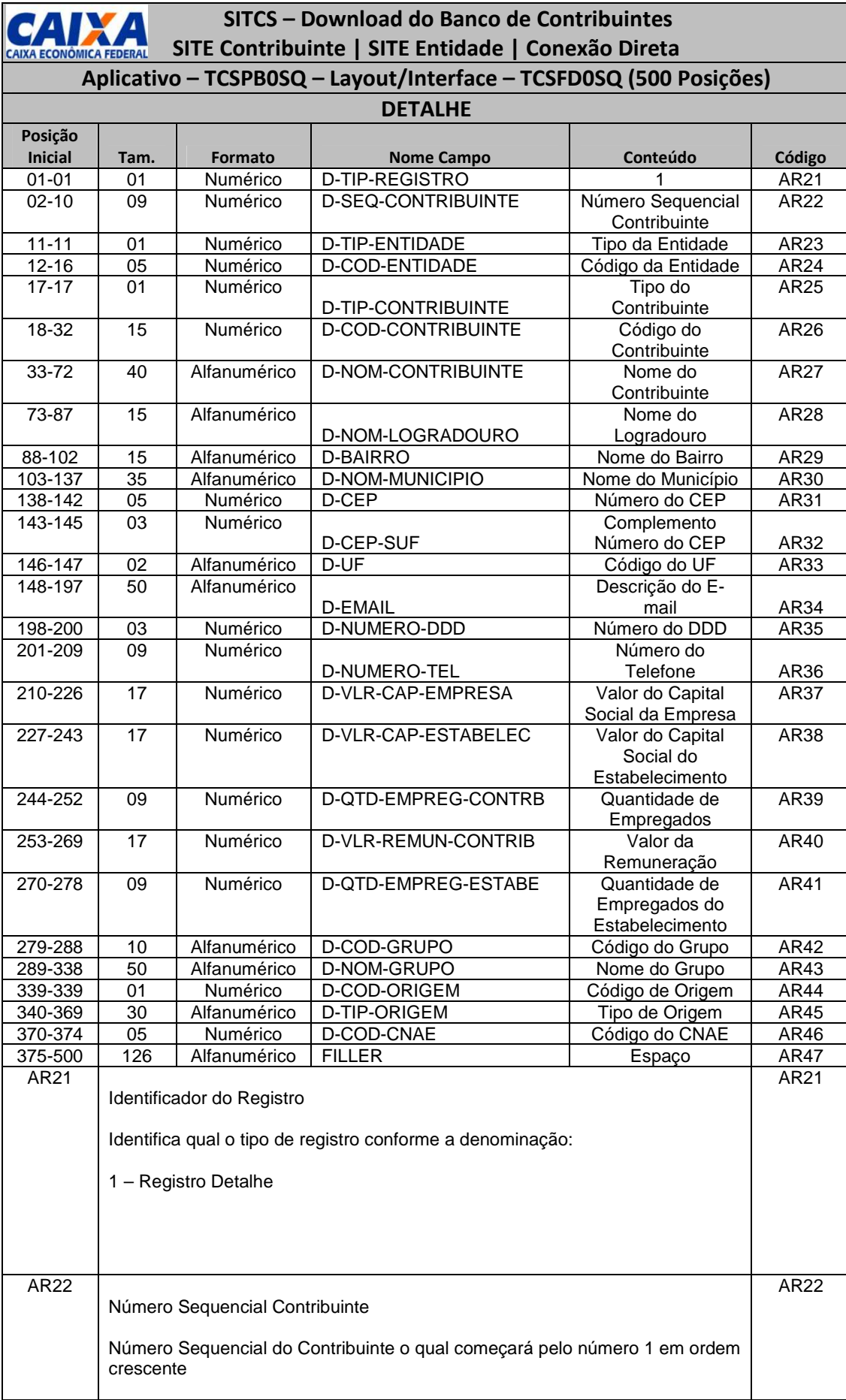

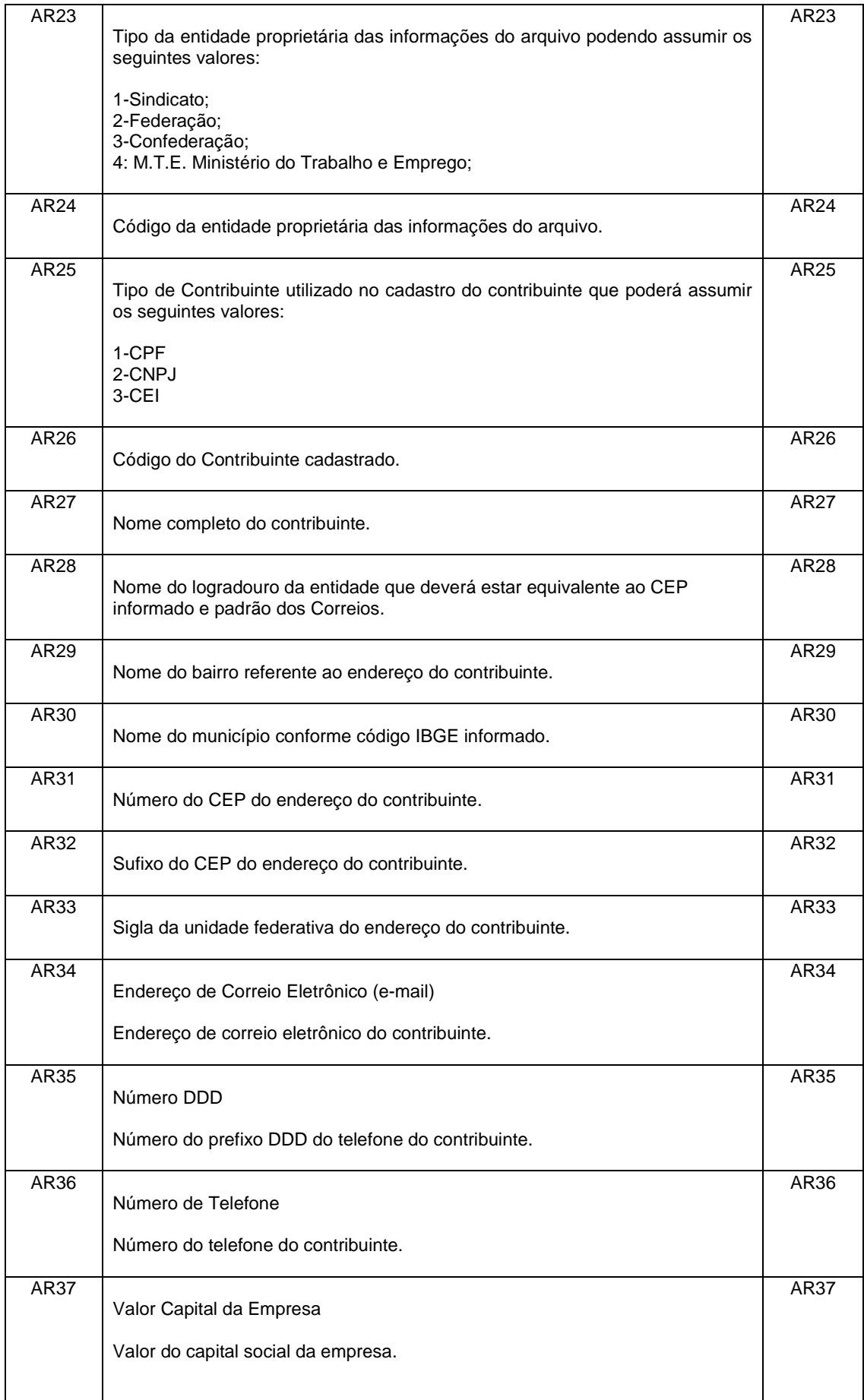

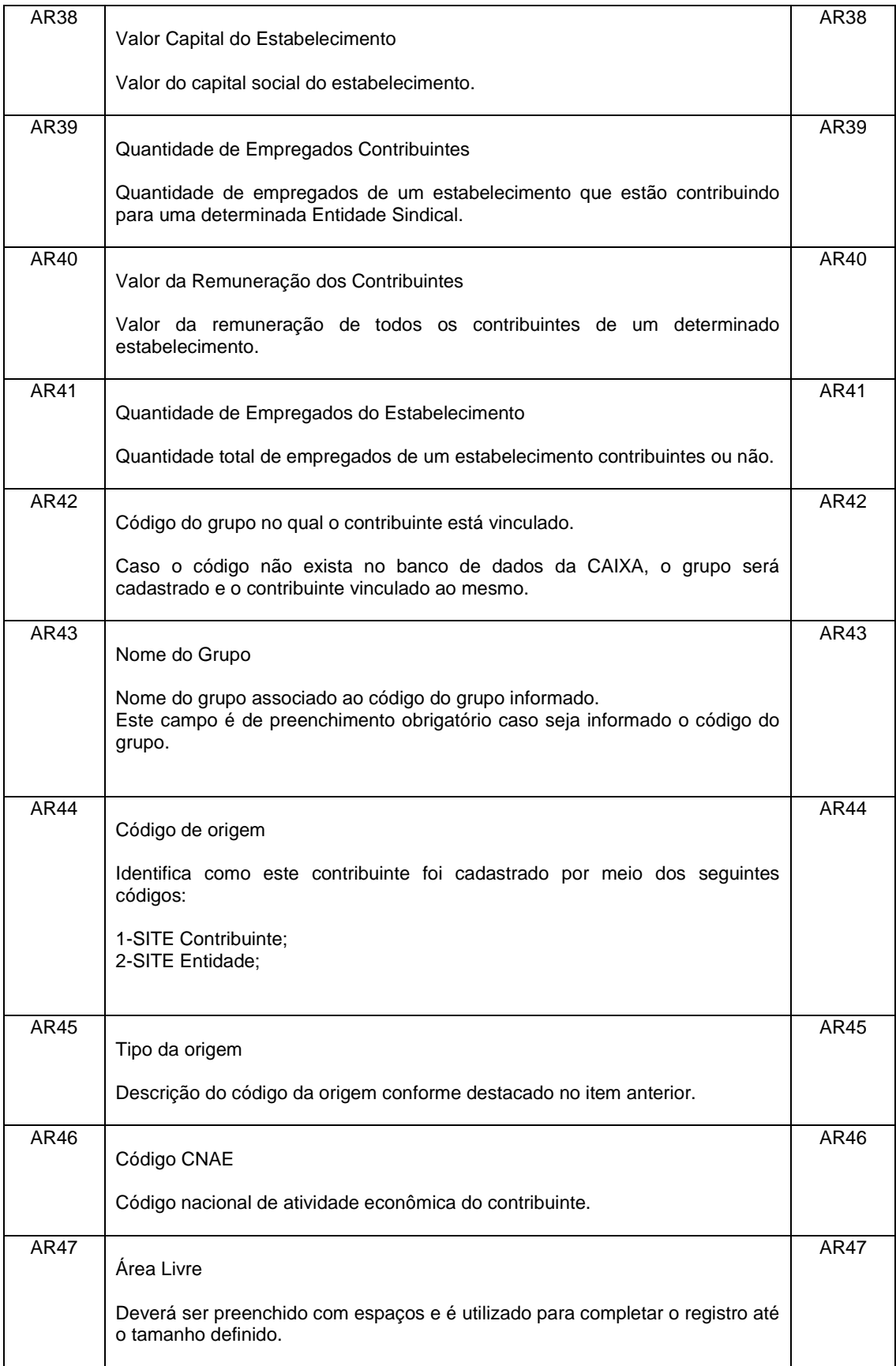

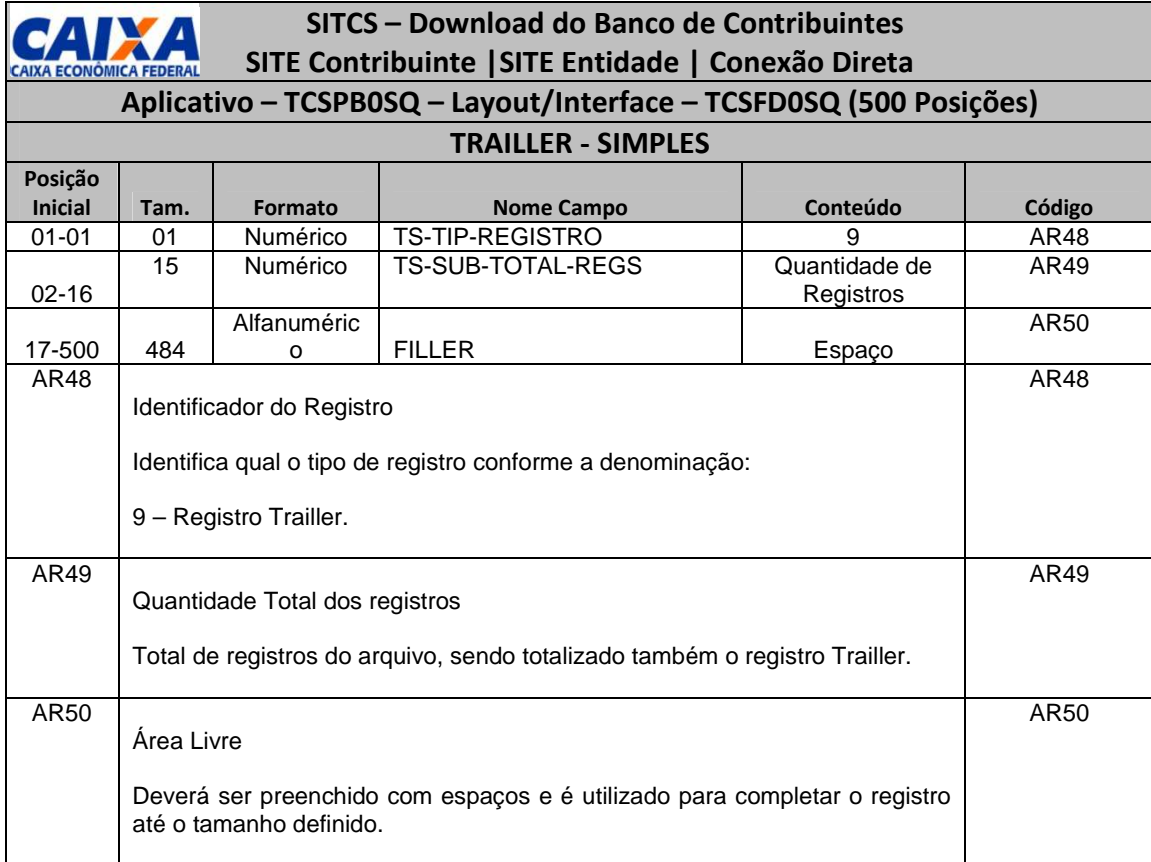